## San Diego CITY COLLEGE NAME:

Photo 243 Advanced Digital Photo

N. David King, Instructor **DUE**: **Calculate: Grade**:

## HDRI (HIGH DYNAMIC RANGE IMAGING)

The bane of photographers since almost day-one of the medium is the limited dynamic range it can capture. Unlike the eye/brain system that allows for local adaptation to shadow and highlight areas, film or sensor can only record a fraction of the range of our human perception. A wide array of exposure and development techniques was tried with varying degrees of success in the film world to solve it. Why try? Because sometimes something lurking in the deep shadows or hiding in the bright highlights is the visual key to the whole image but shooting to capture it loses the environment that tells the rest of the story. But with digital technology, we have a very workable solution and that effort can be simple or extensive in creating images that would have been impossible to produce just a few years ago

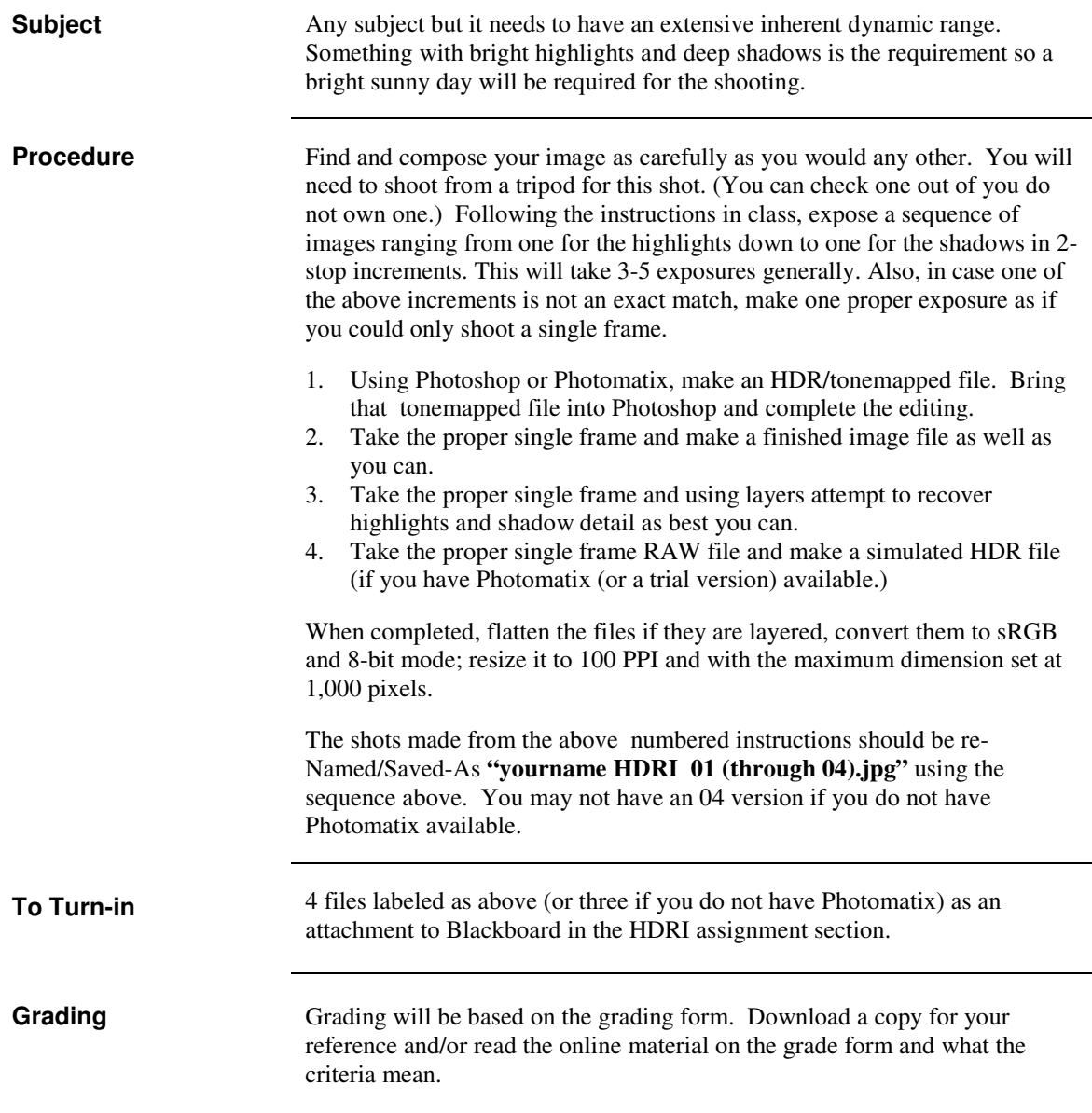